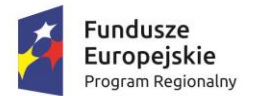

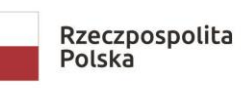

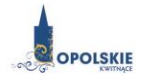

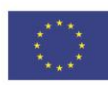

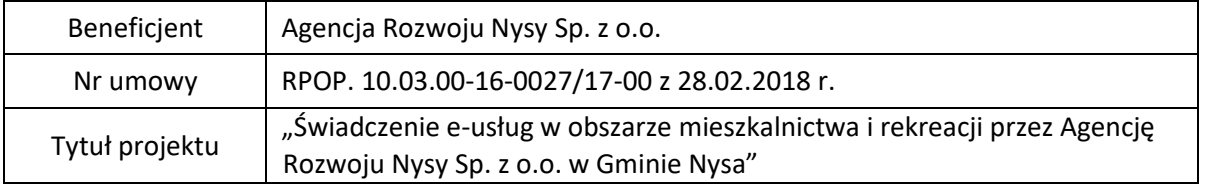

## **Załącznik nr 2 do SIWZ**

Minimalne wymagania dotyczące funkcjonalności zintegrowanego systemu informatycznego

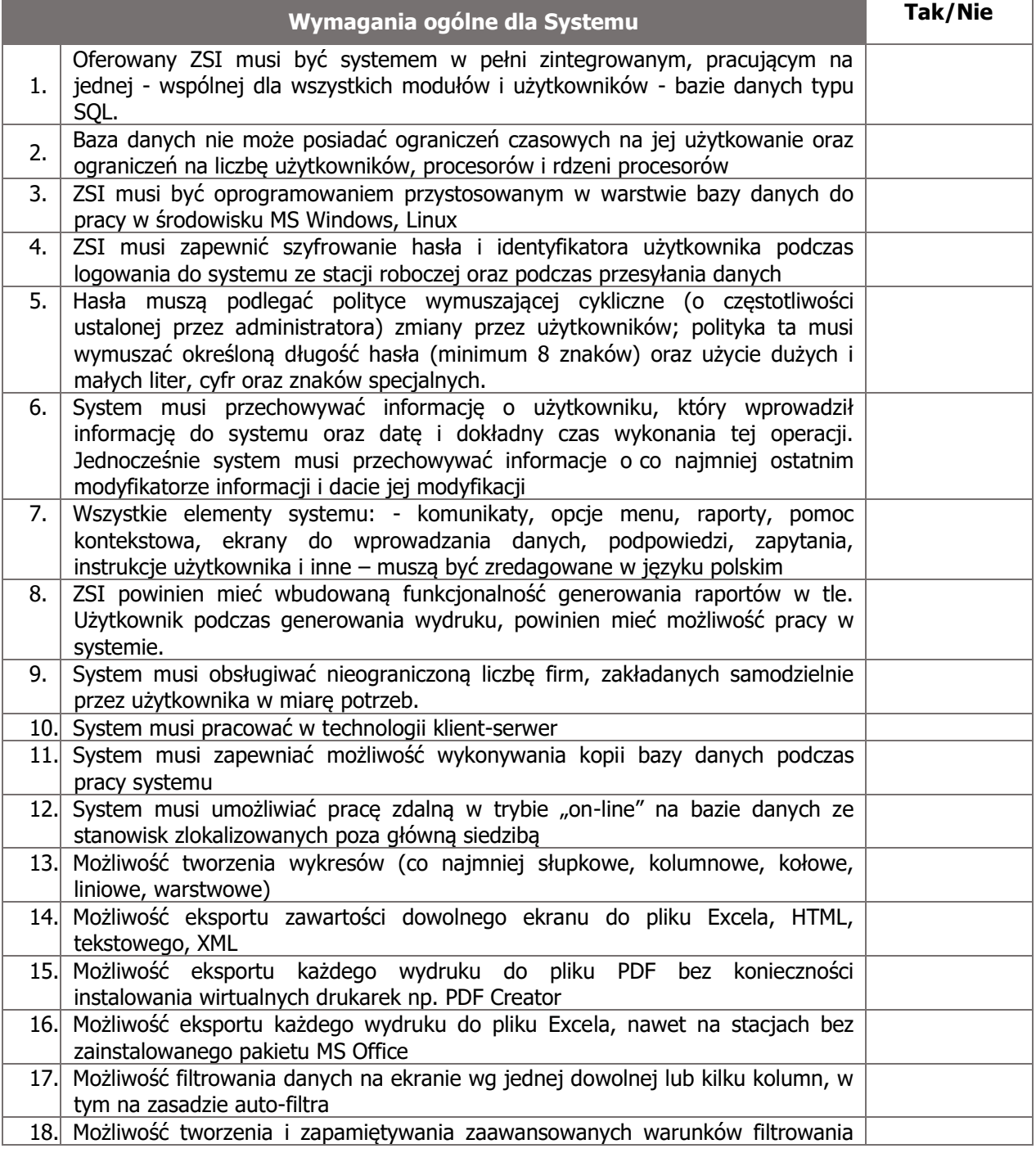

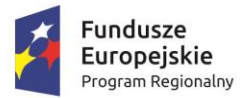

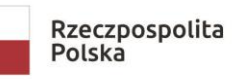

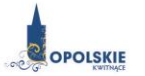

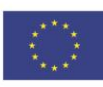

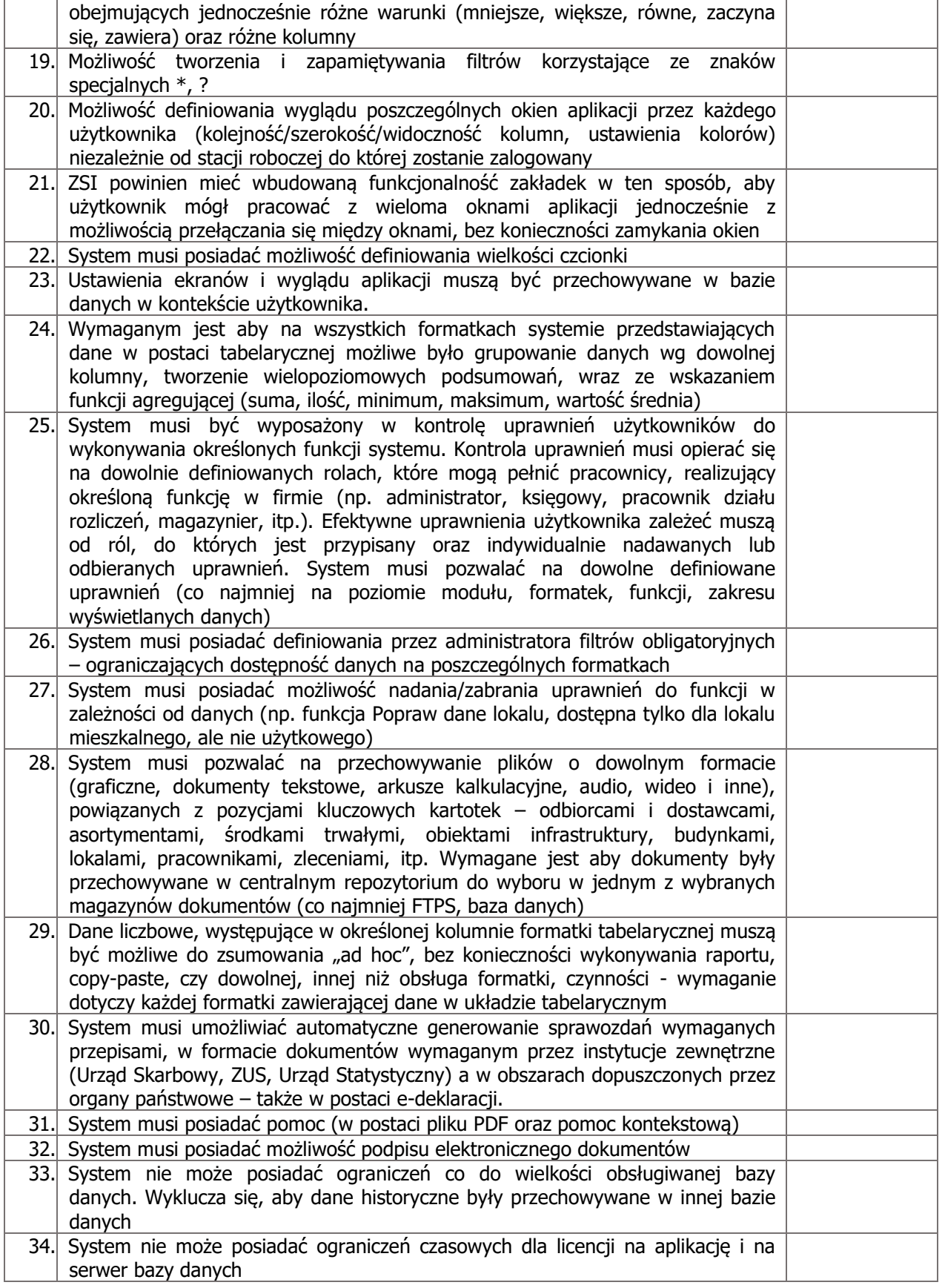

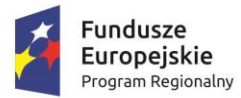

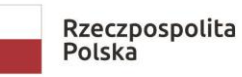

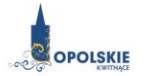

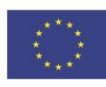

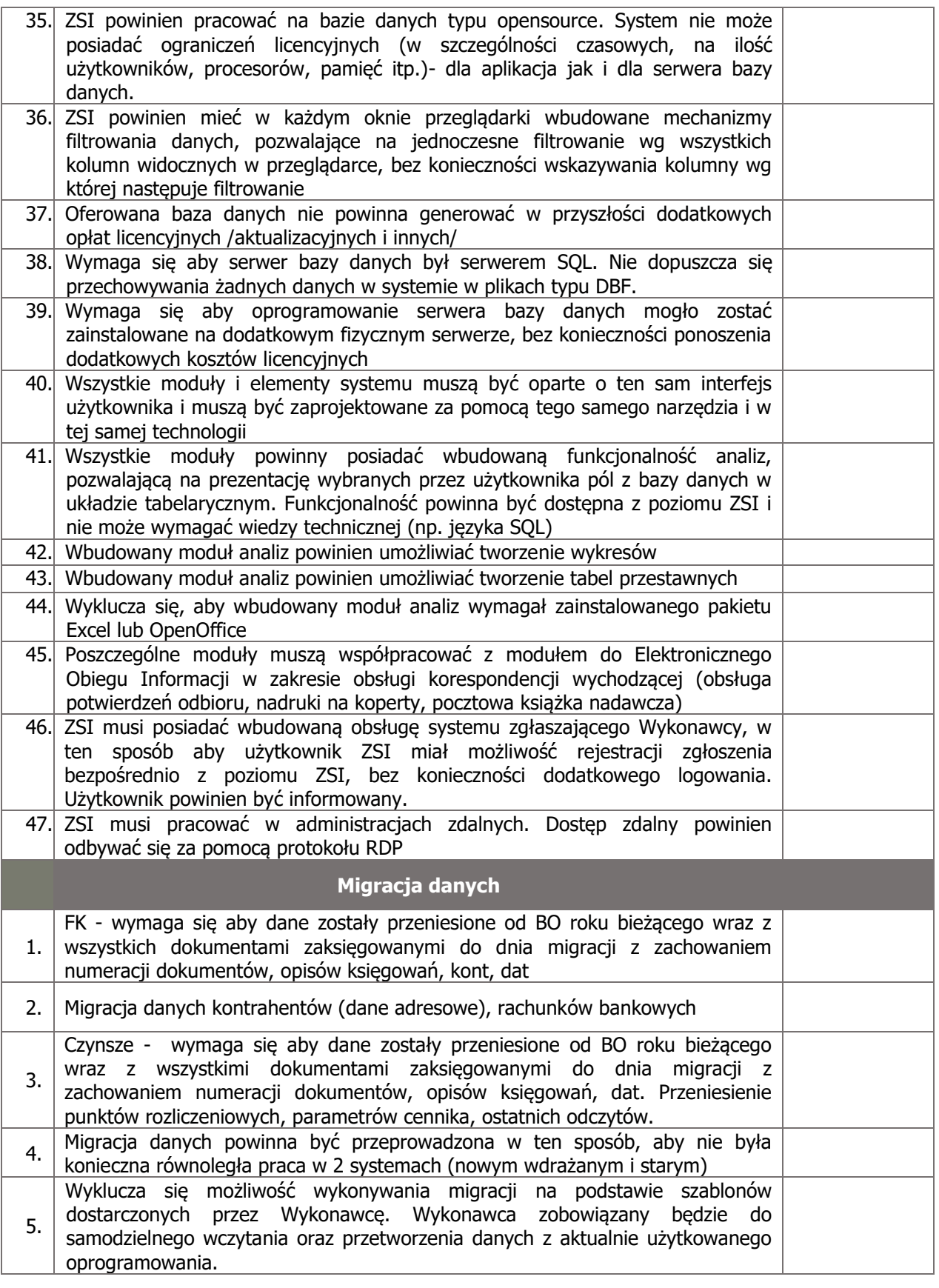

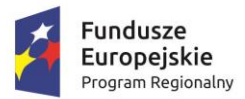

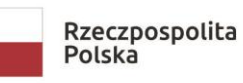

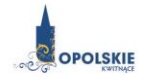

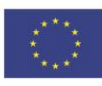

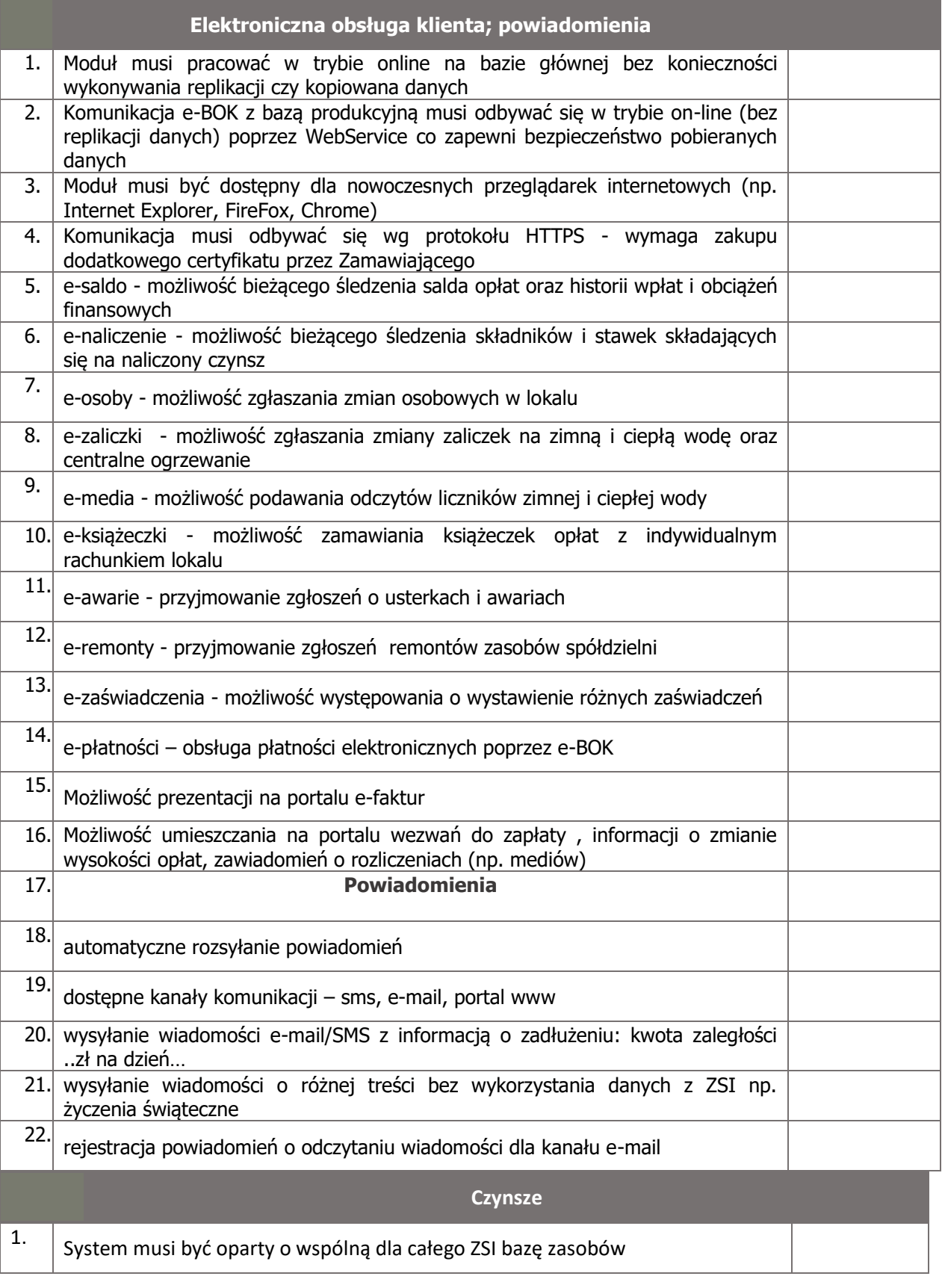

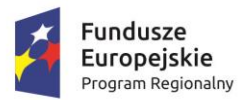

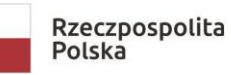

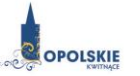

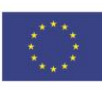

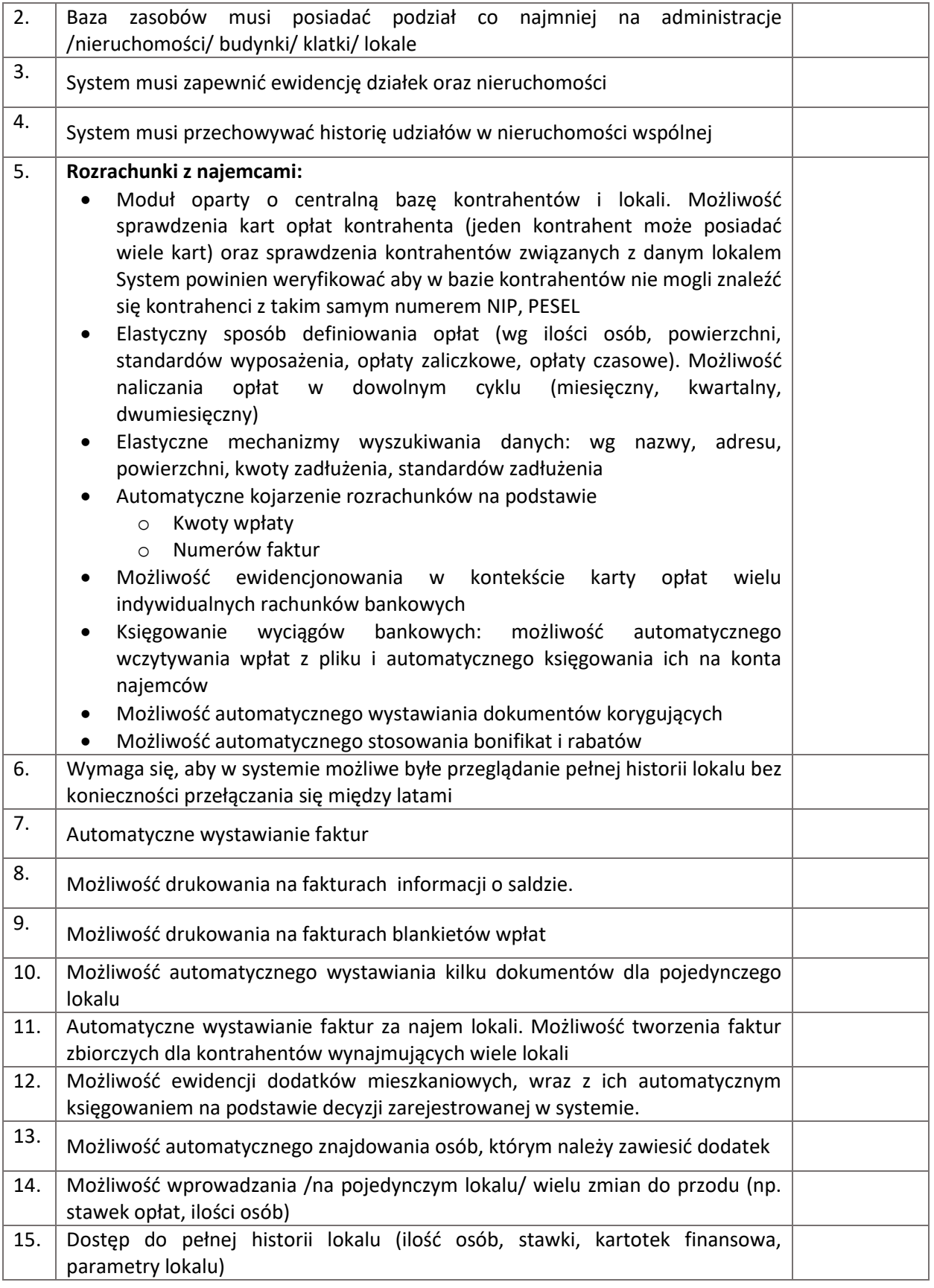

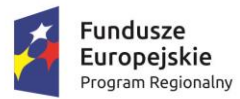

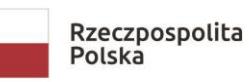

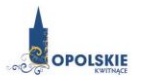

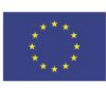

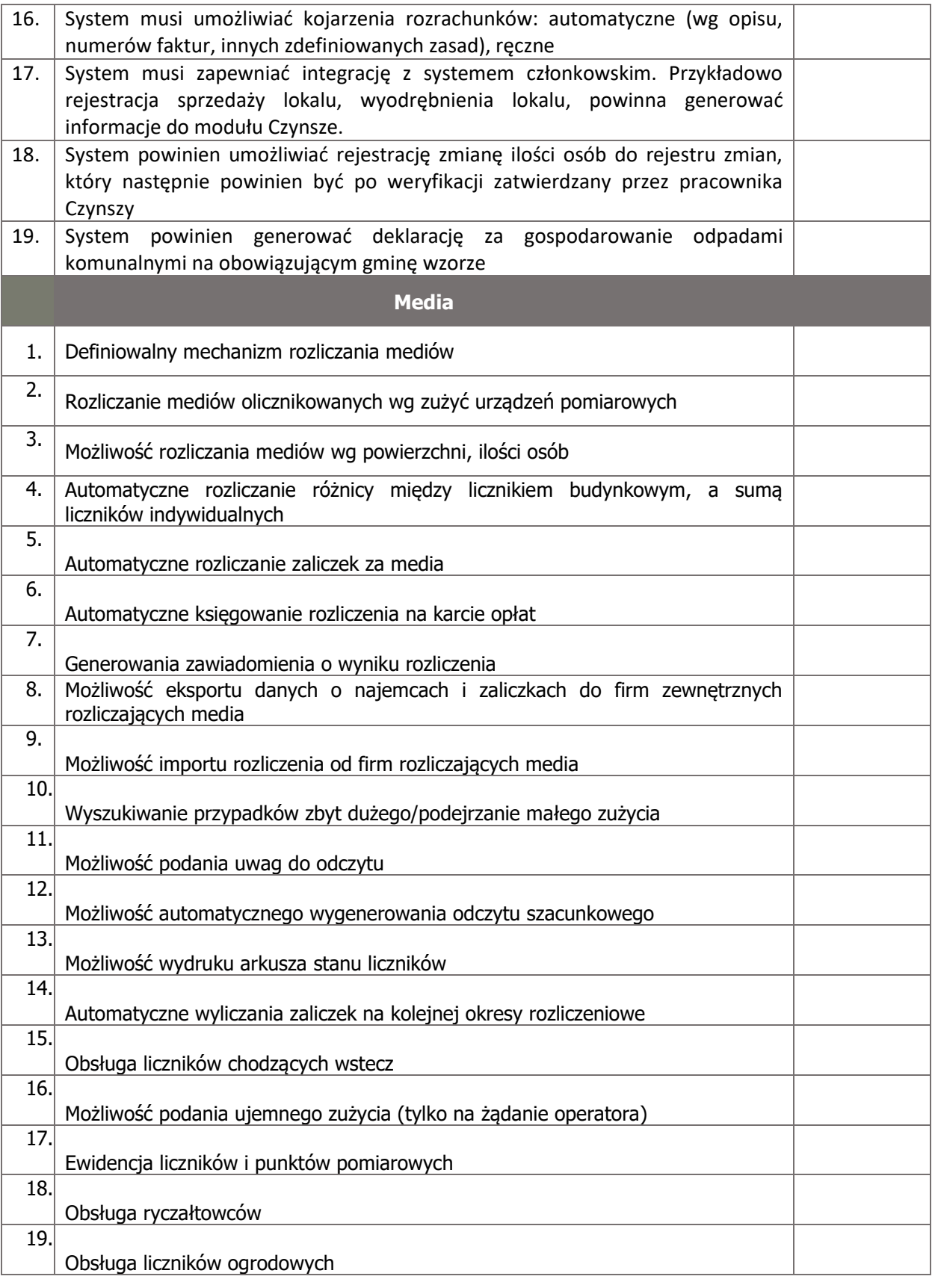

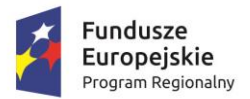

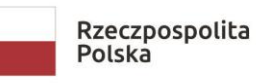

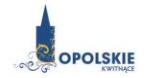

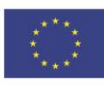

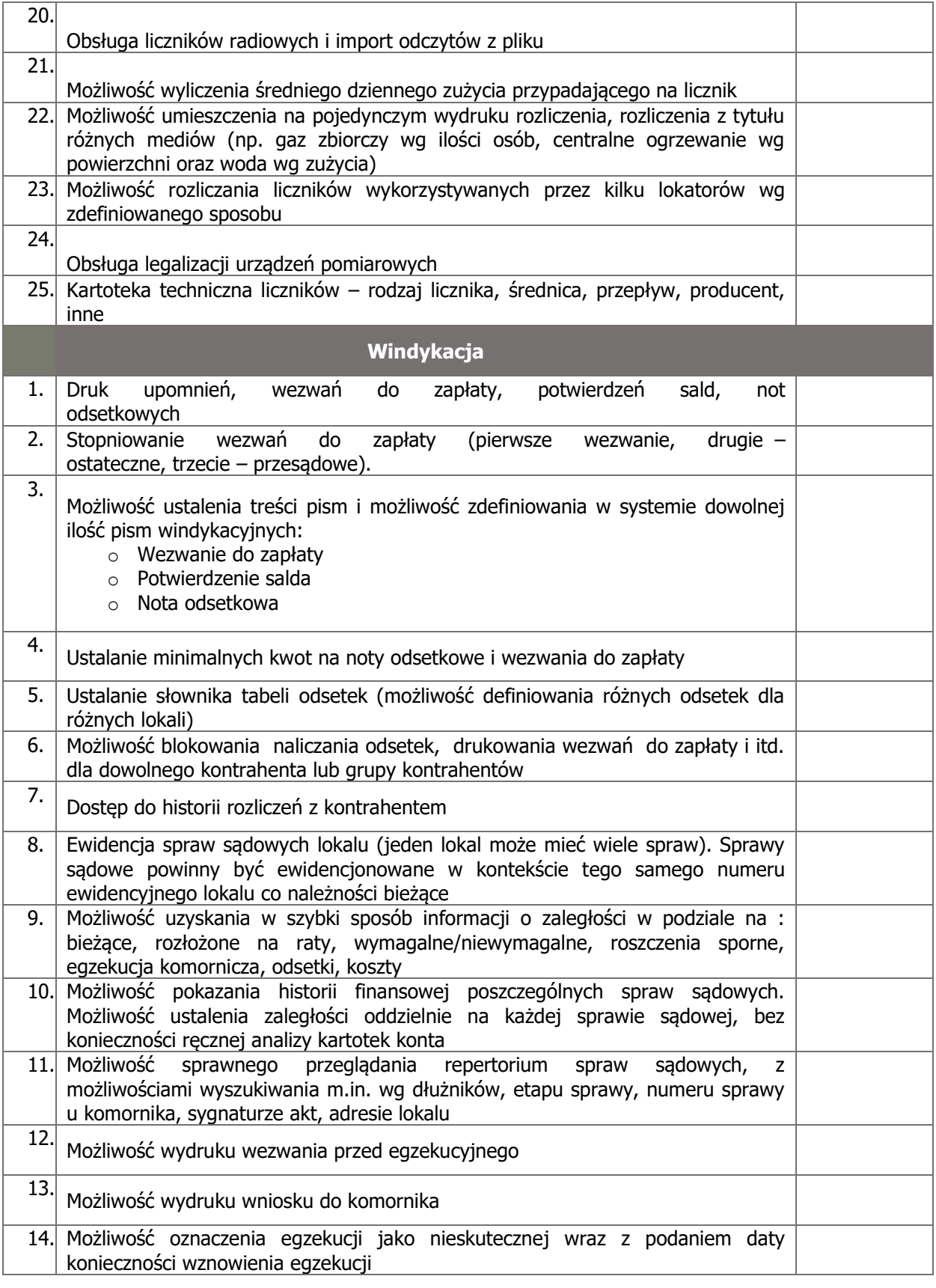

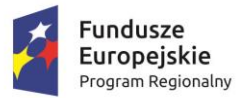

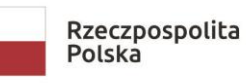

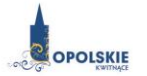

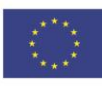

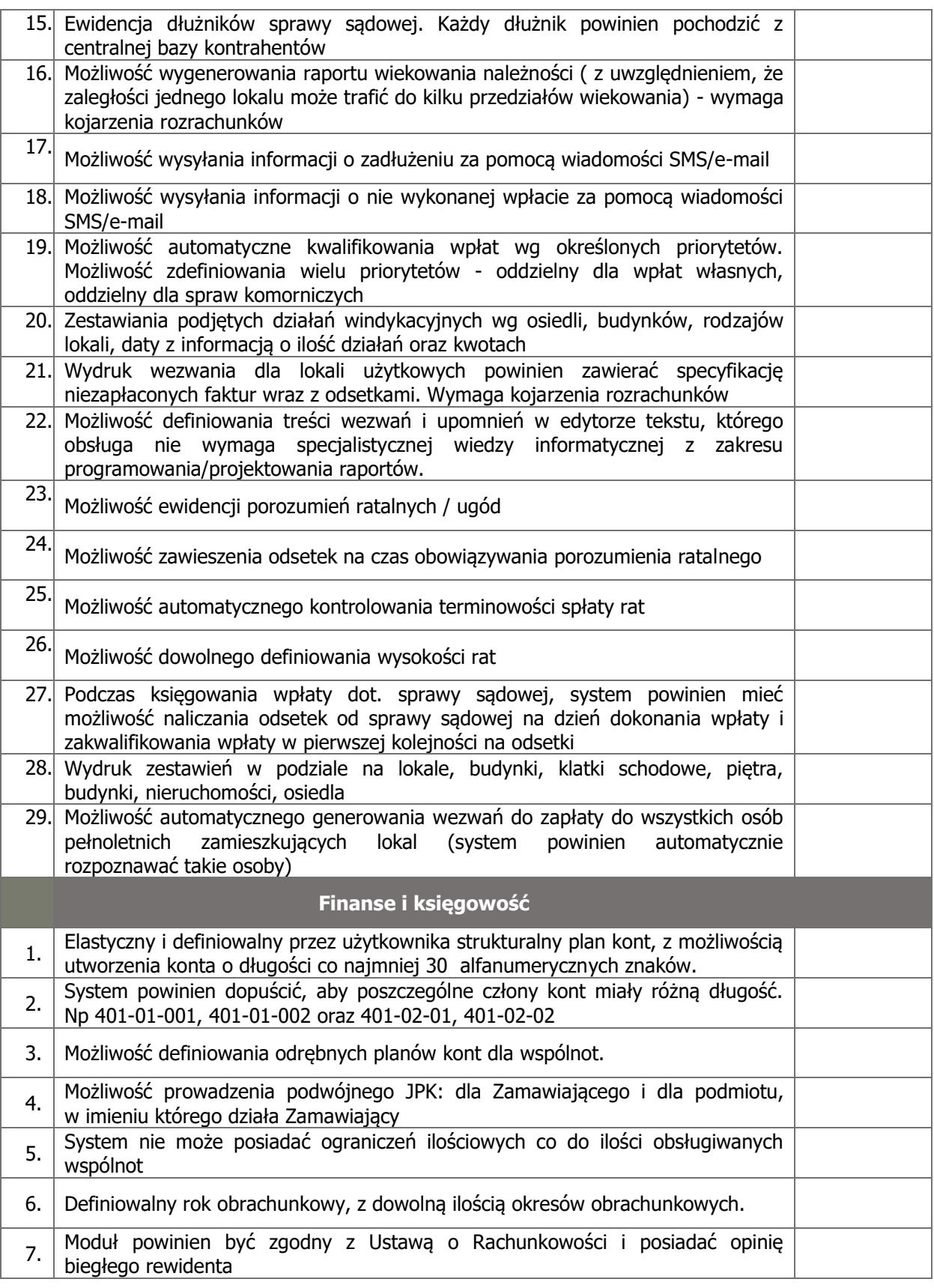

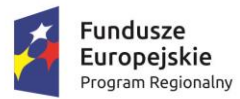

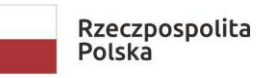

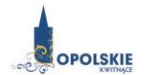

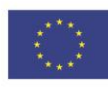

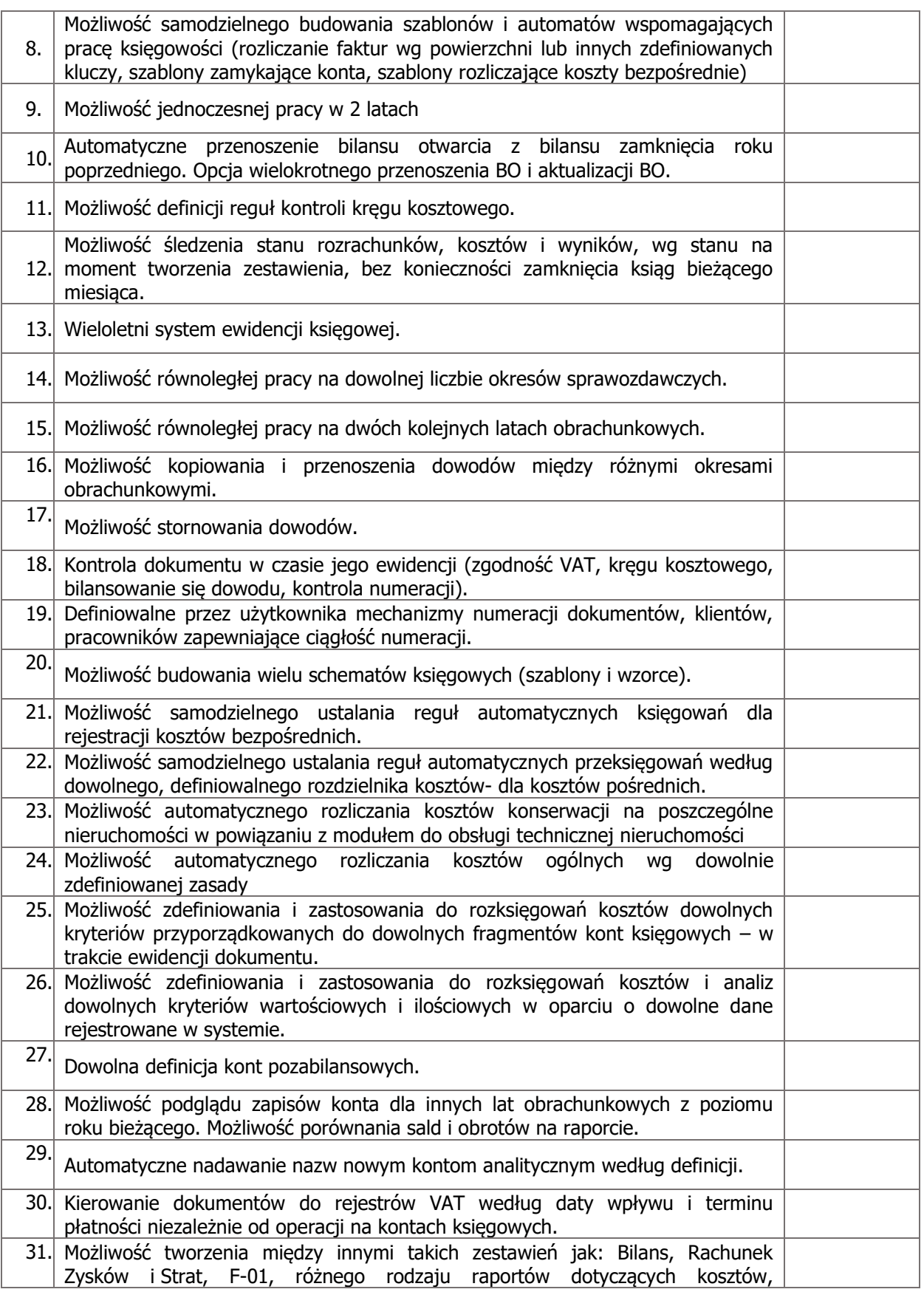

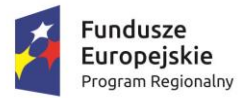

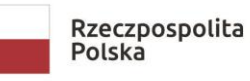

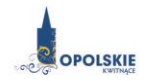

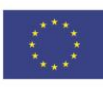

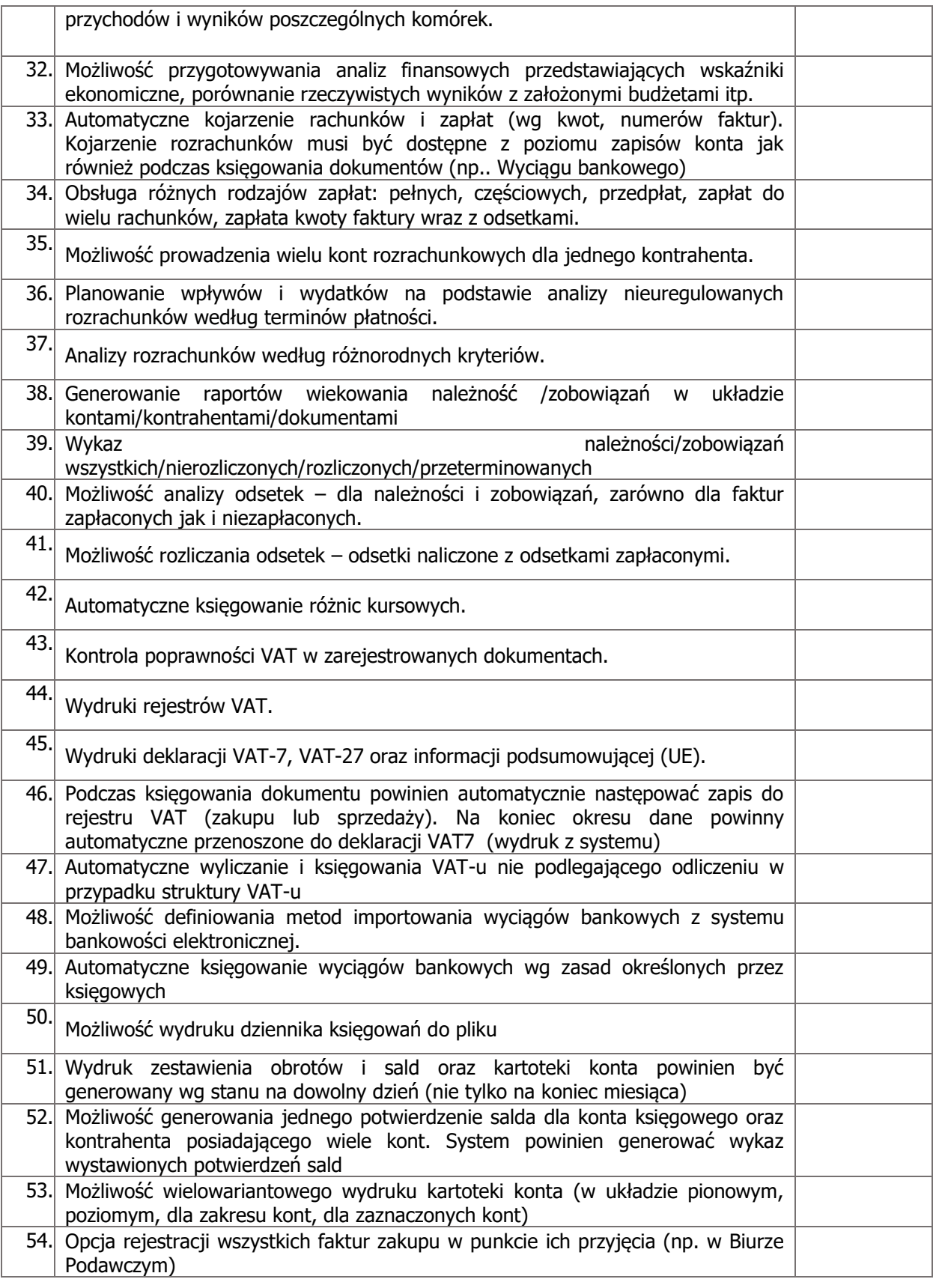

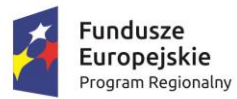

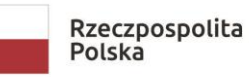

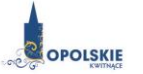

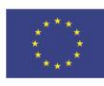

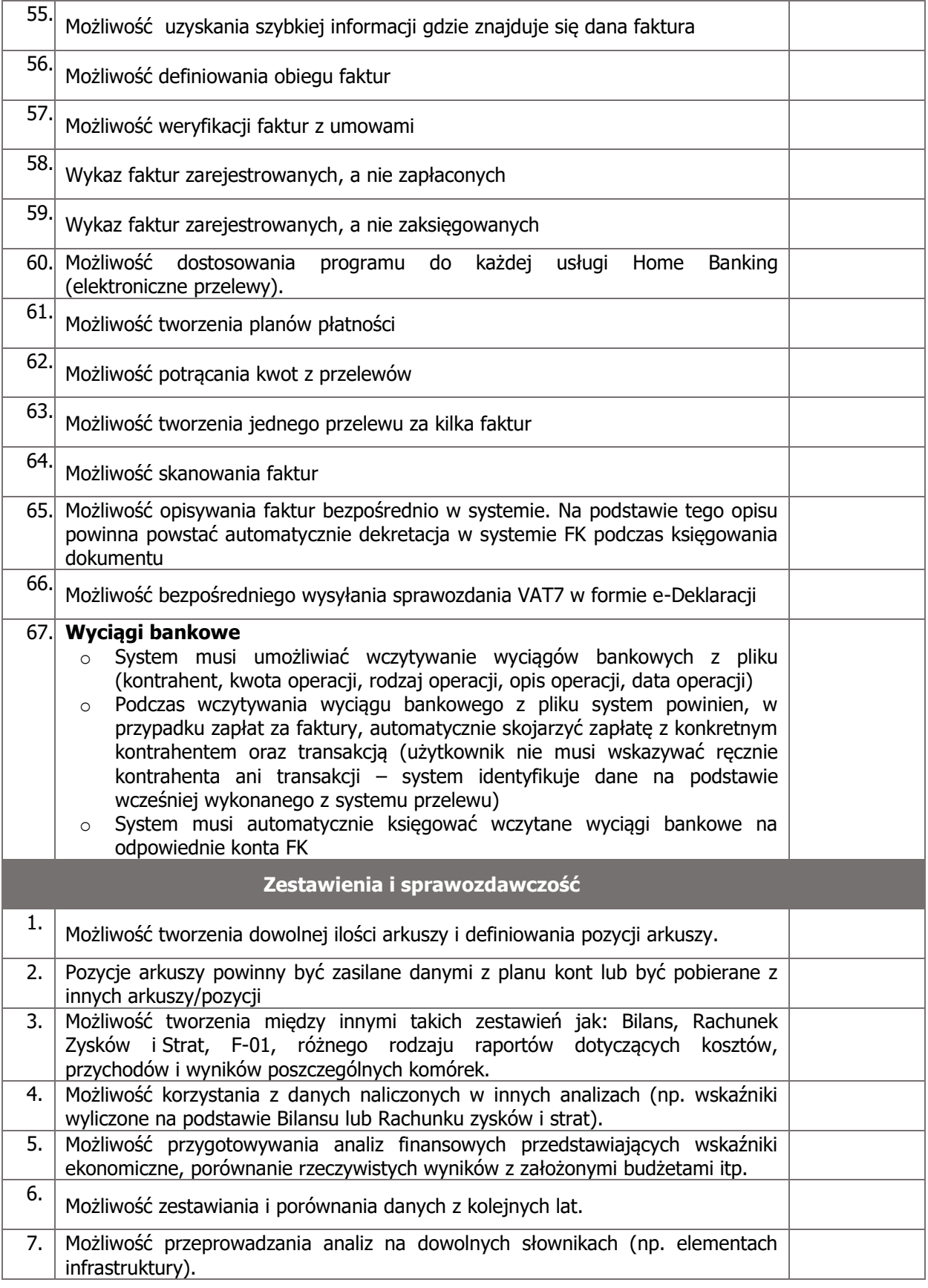

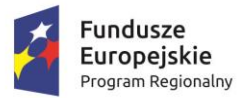

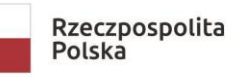

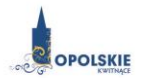

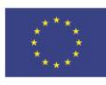

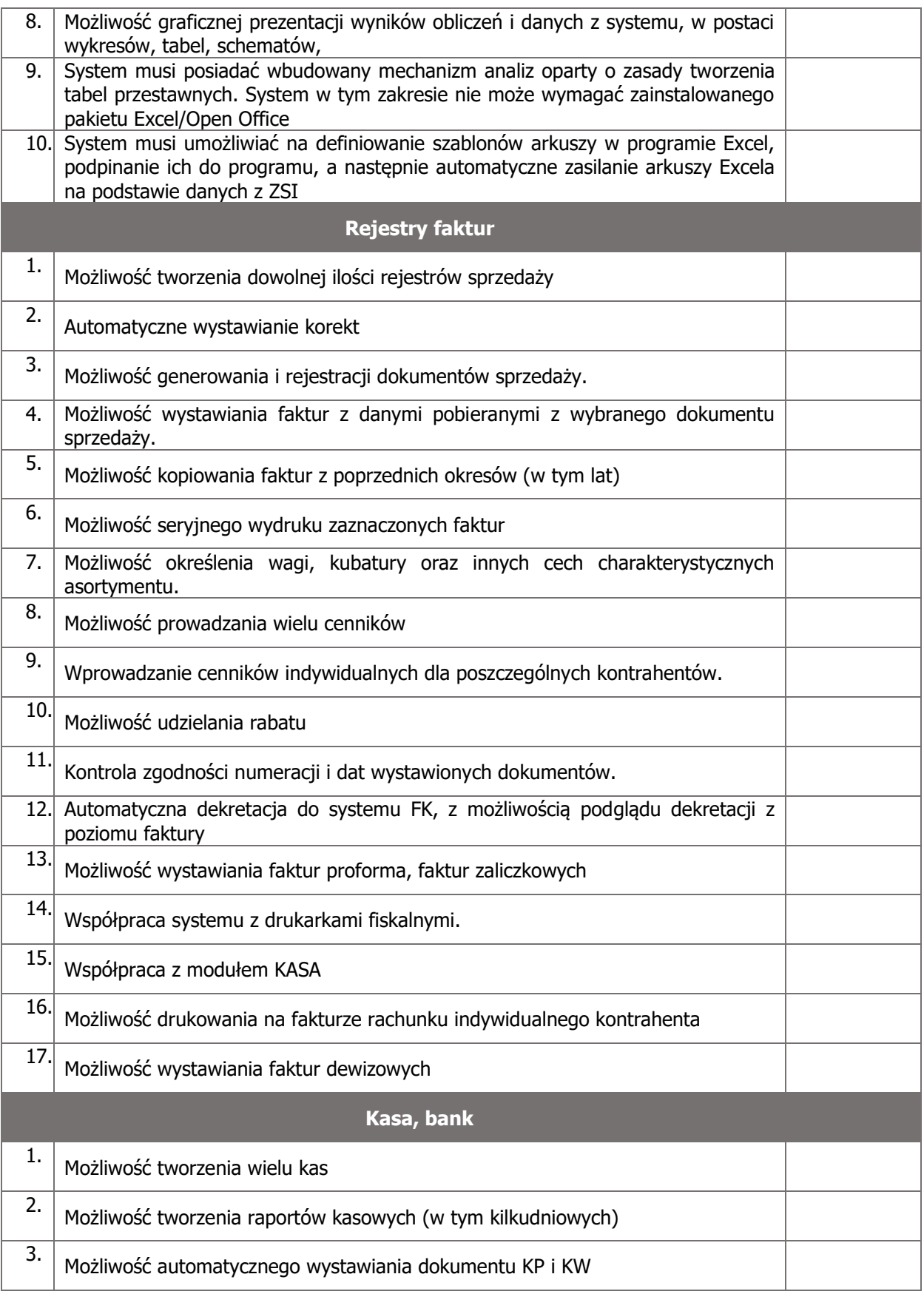

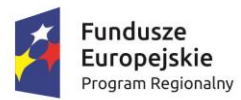

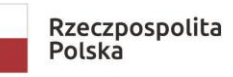

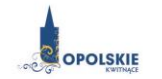

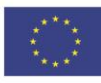

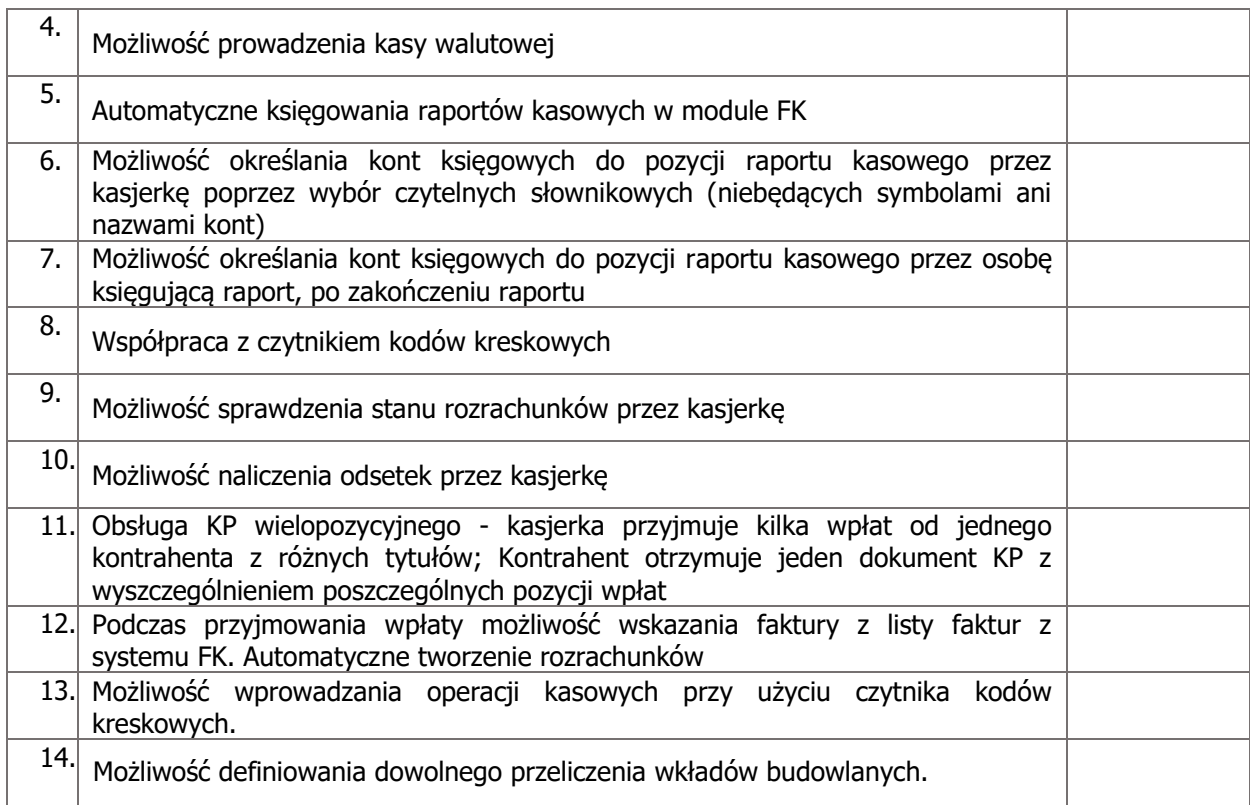

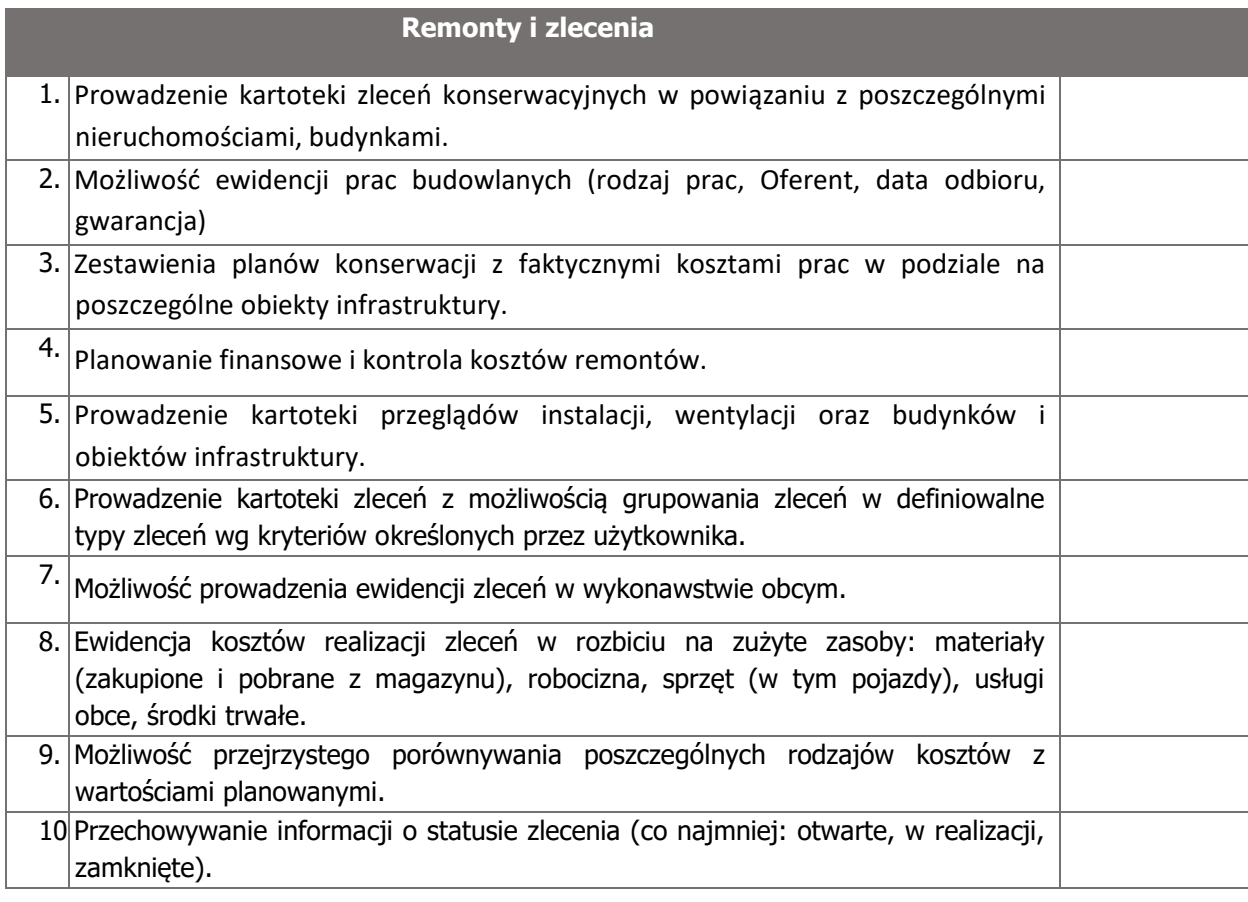

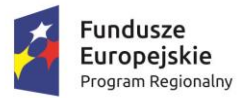

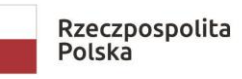

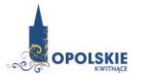

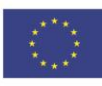

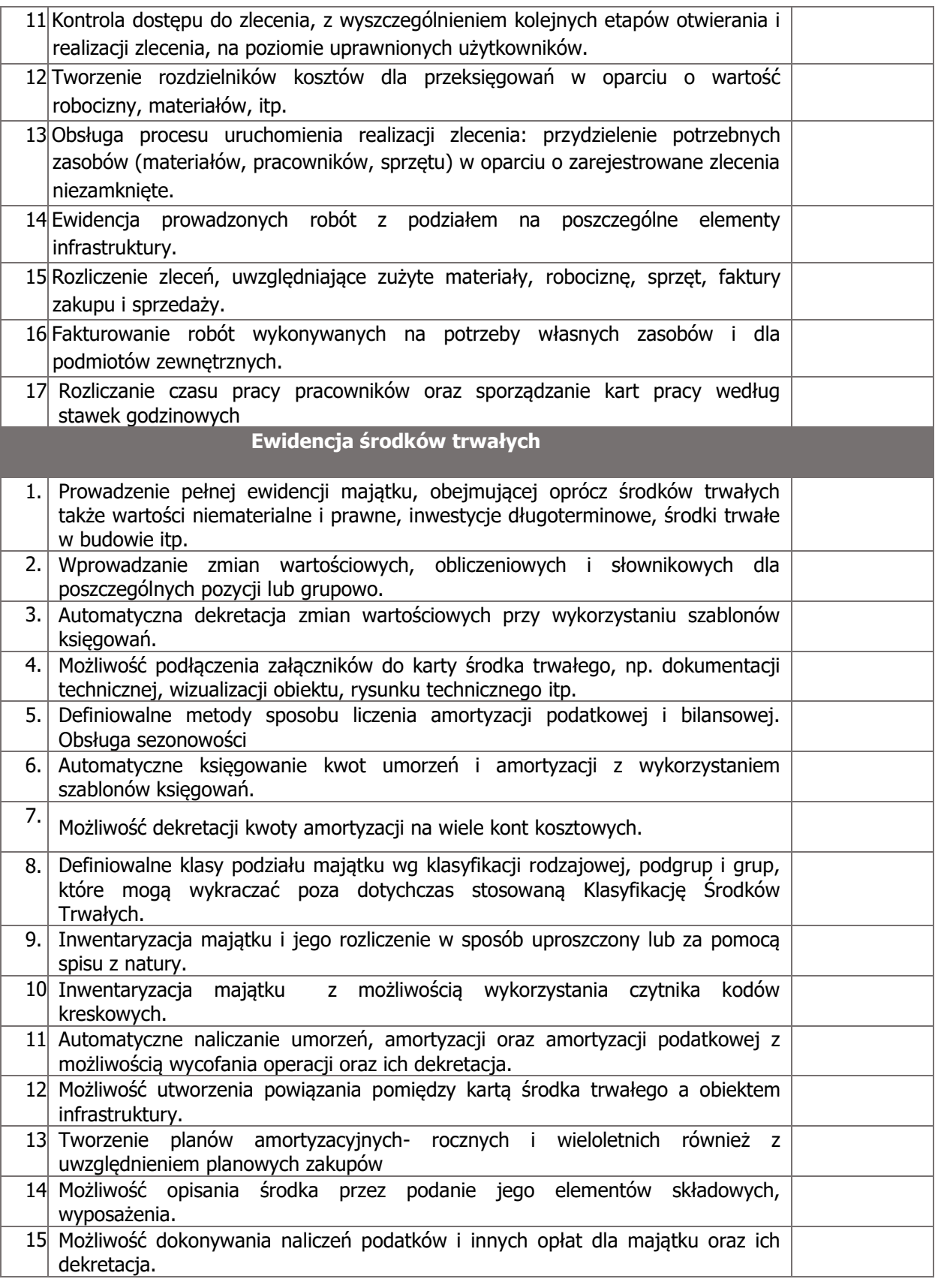

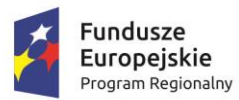

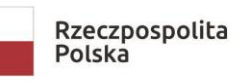

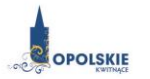

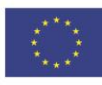

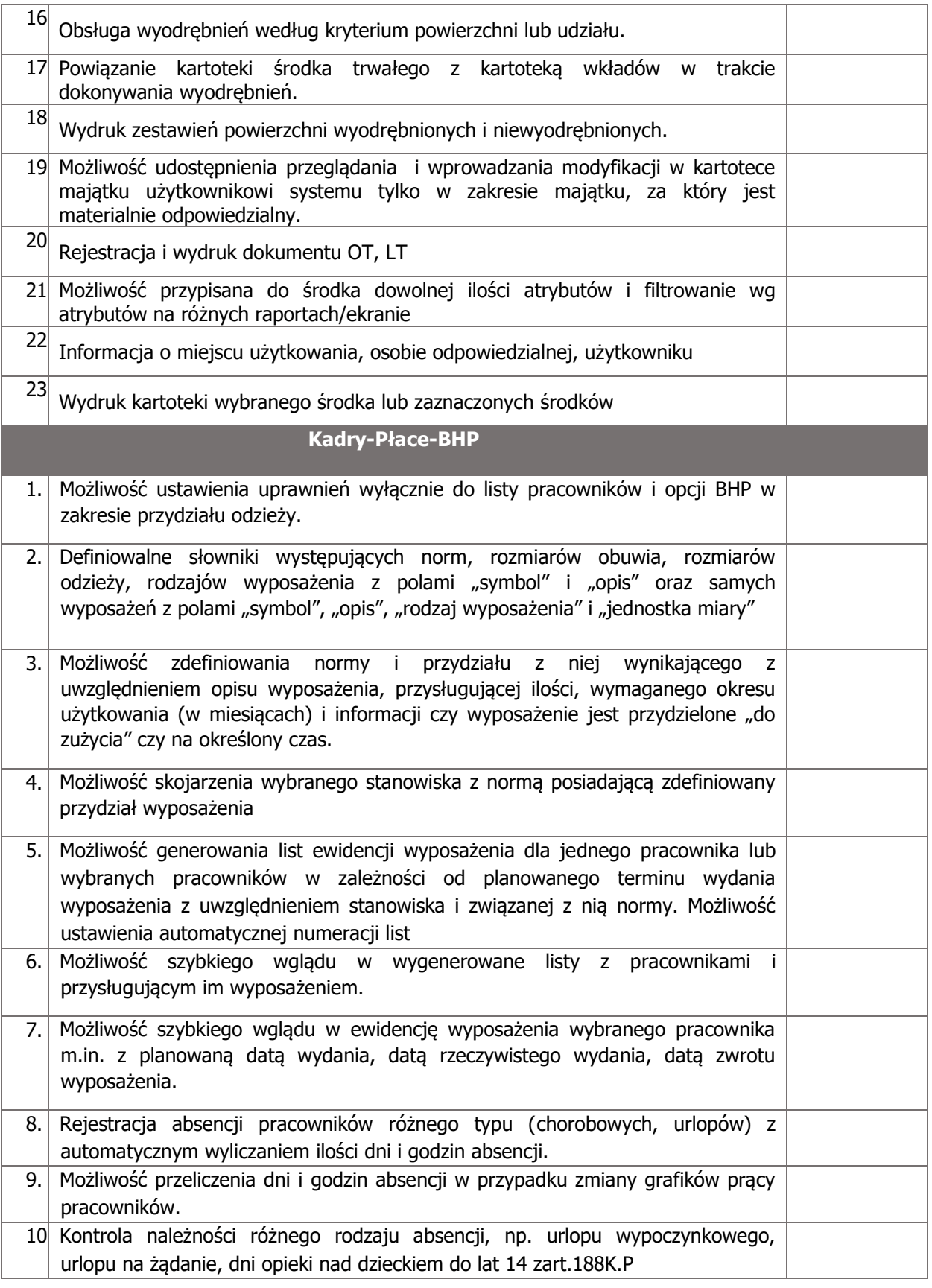

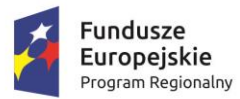

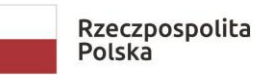

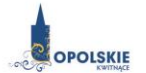

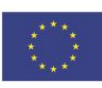

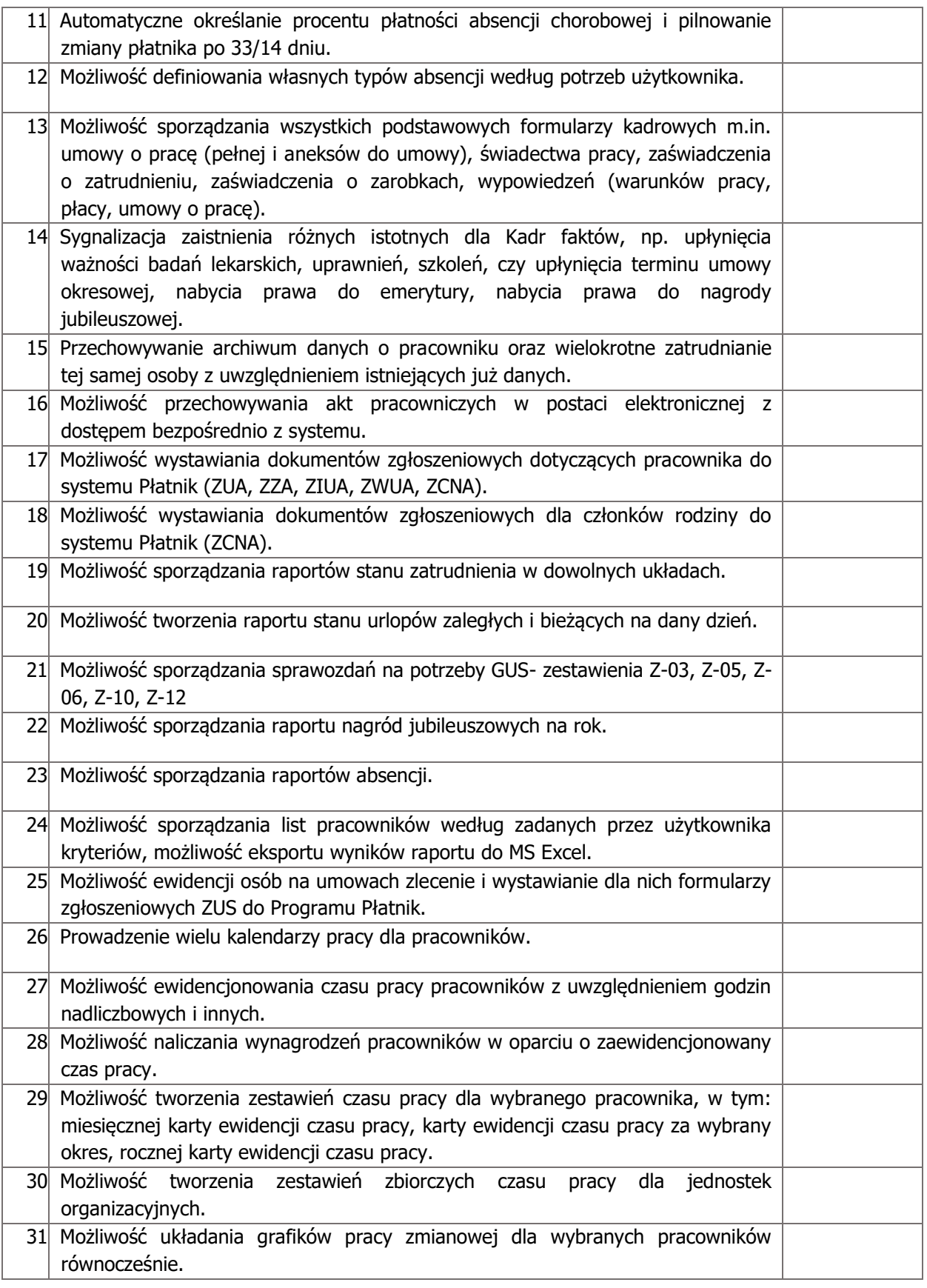

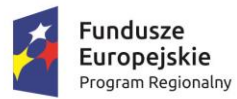

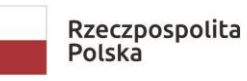

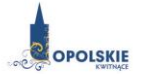

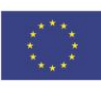

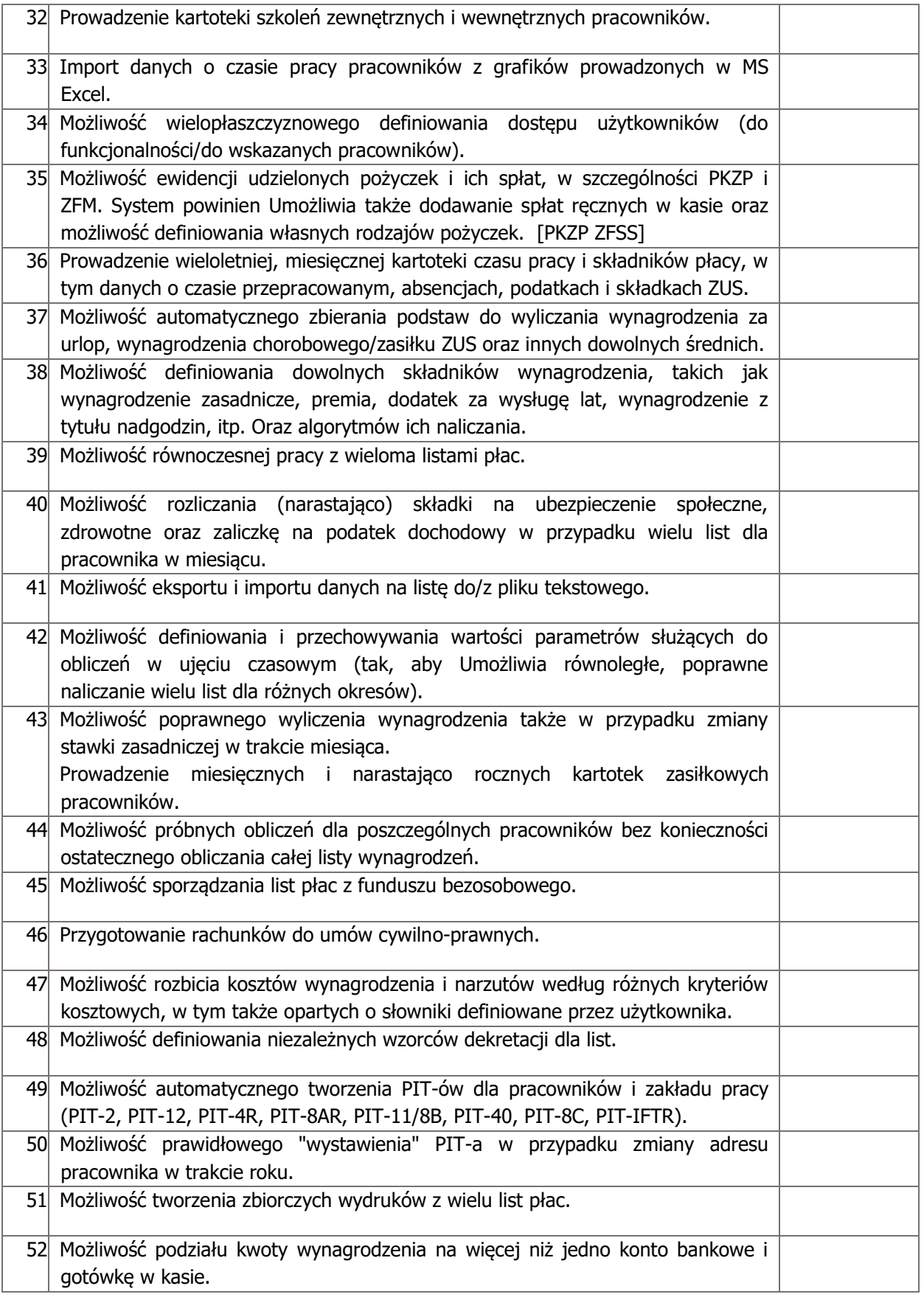

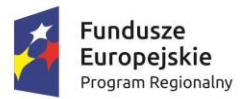

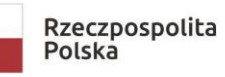

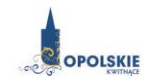

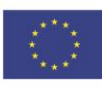

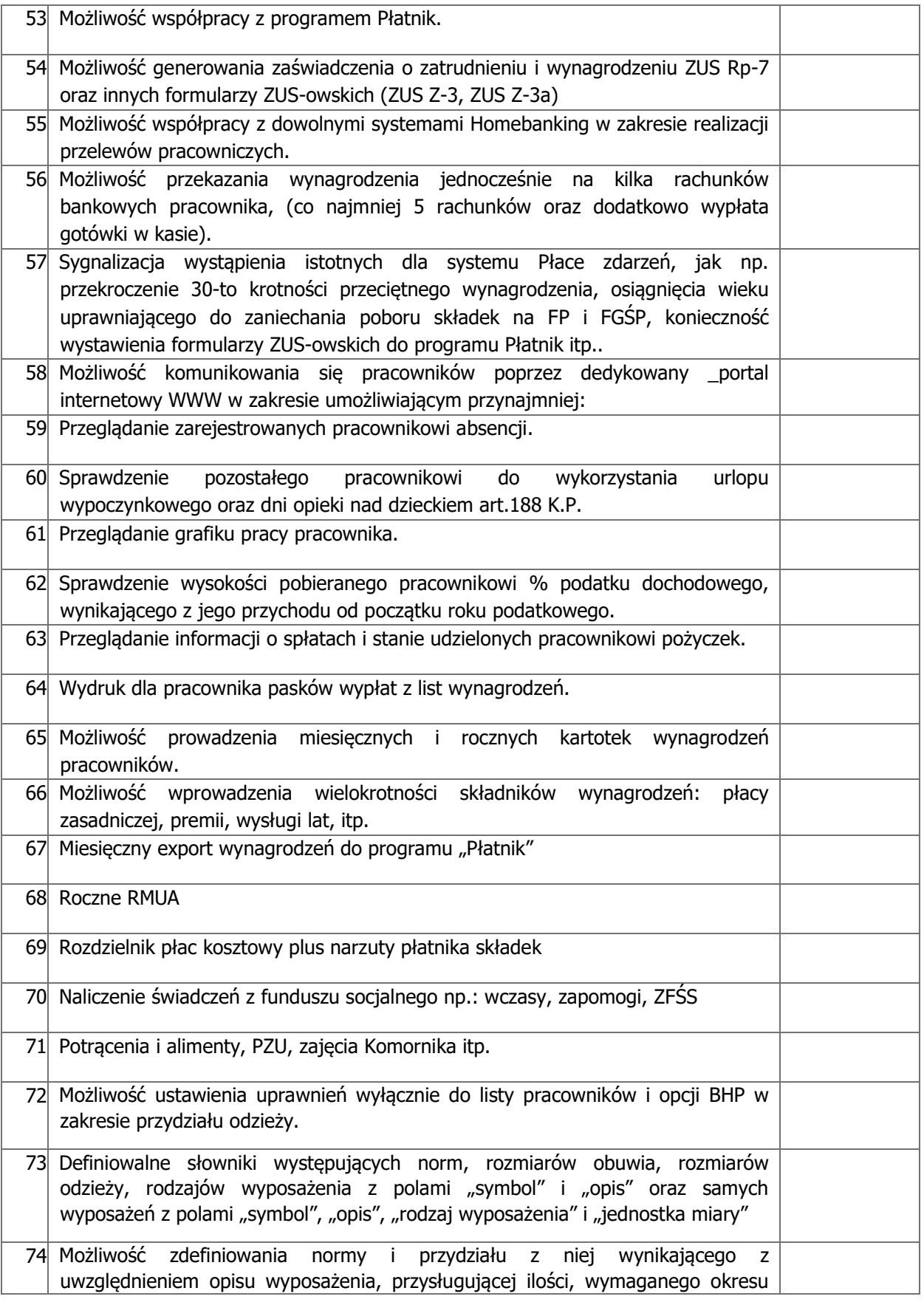

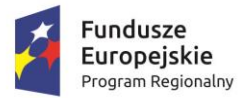

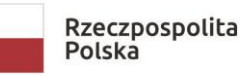

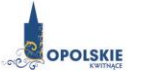

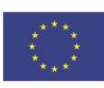

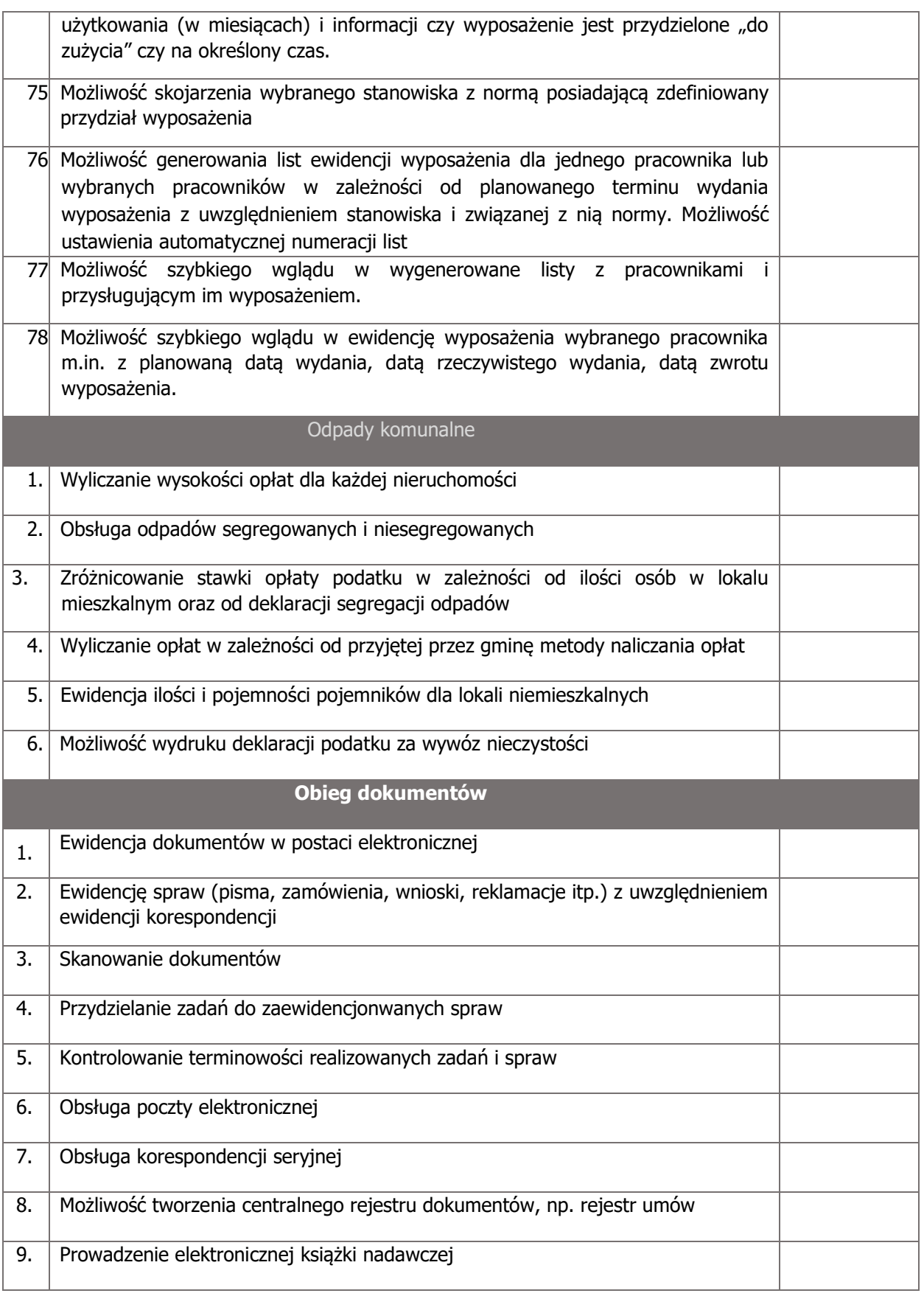

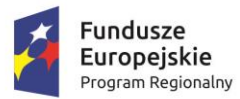

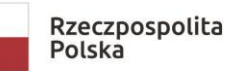

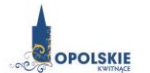

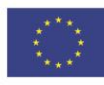

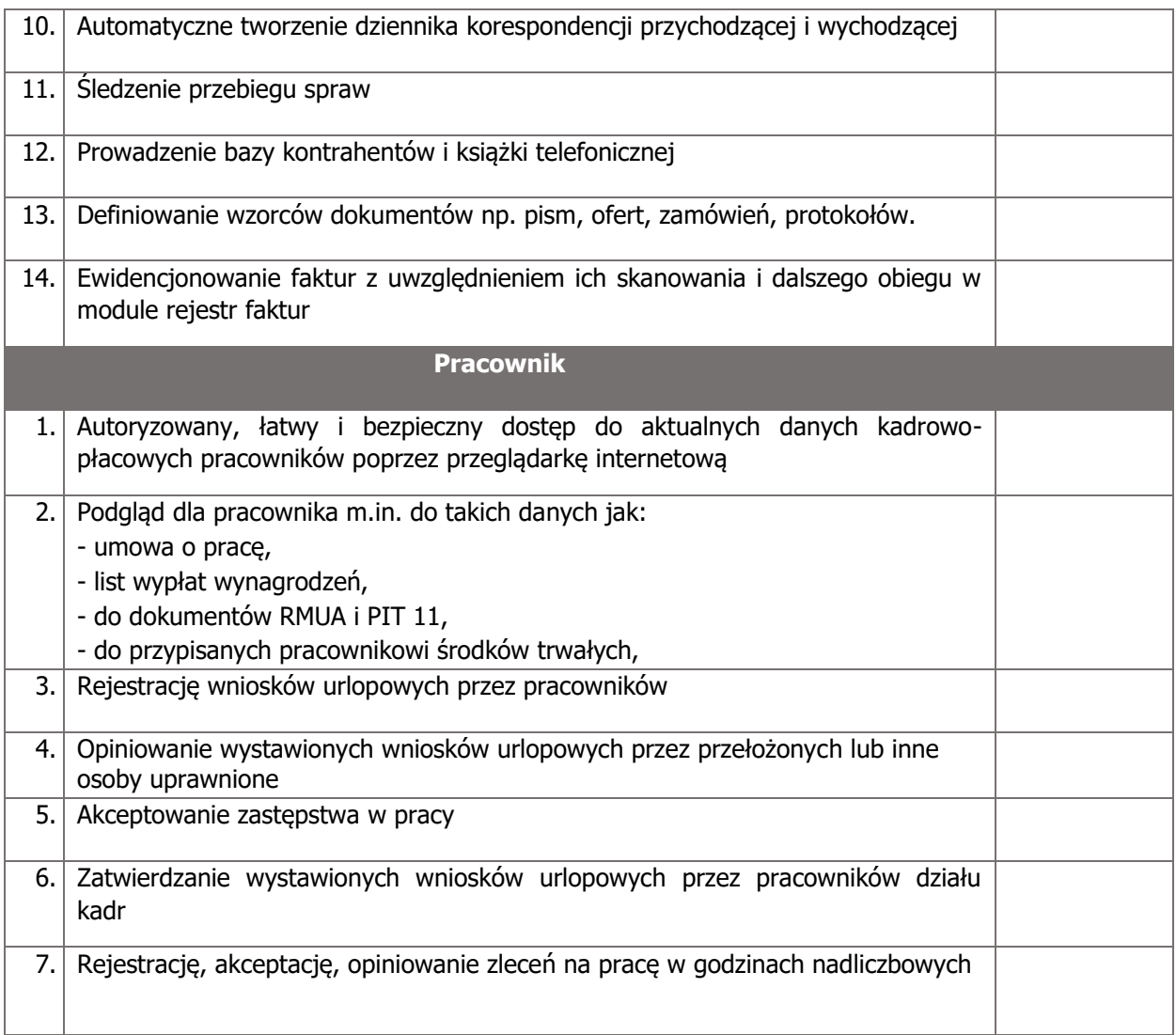